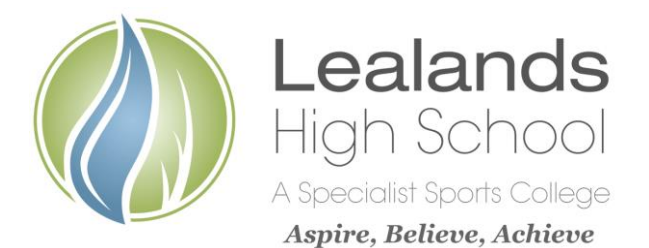

**Lealands High School** Sundon Park Road Luton LU3 3AL

Our Ref: DU/KL/AJL 14th January 2019

Tel: 01582 611600 Email: admin@lealands.luton.sch.uk Website: www.lealands.luton.sch.uk Headteacher: Mr J Burridge *BA (Hons) PGCE, MA, NPQH*

Dear Parent/Carer

## **Re: Year 11 Parents Evening - Wednesday, 30th January 2019- 4.00-7.00 pm**

We are pleased to invite you to attend the Year 11 Parents Evening to discuss «Forename»'s progress with «hisher» subject teachers. This is the final opportunity for you and your child to formally meet with staff before their official examinations start in May. It is, therefore, extremely important to attend this last Parents Evening to discuss mock examination results, revision and intervention needs.

The online booking system will be available from Tuesday, 15th January to Tuesday, 29th January 2019 at 3.00 pm.

Please use the help sheet included with this letter to guide you through the online booking system available at <https://lealands.parentseveningsystem.co.uk/> or by following the link which can be found on our website (purple '+' symbol on the home page). There is also direct access to the site by clicking the custom button on the school's Parent App.

Once logged in, you will be able to see teachers' available appointment times on one screen and you will be able to choose a time that is most convenient. Once the appointments have been booked, you will receive an automatic confirmation of the appointments by email.

If you are unable to access the online booking system, please contact Mrs Lawes on 01582 611600 who will complete your booking requests.

Although staff are willing to spend as much time as is necessary with you, we would ask you not to spend more than five minutes with any one individual member of staff on this evening. Should a longer period of time be necessary, please make an appointment to see that teacher at another time.

It is essential that your child attends in full school uniform.

May we request that you park your car in the staff car park accessed via the entrance on Sundon Park Road or the church car park situated to the side of the school. The car park will be very busy on the evening so if it is possible to walk or park away from the school this will be much appreciated. If you require any specific assistance on the evening in relation to a disability (e.g. access to disabled parking), please contact myself in advance of the evening so that arrangements can be made.

The Parents Evening will take place in the Science Department which can be accessed via the doors marked 'Student Entrance'.

We hope you can attend and look forward to seeing you on the evening.

Yours sincerely

**Klaurerce** 

Mr S Dummett Miss K Lawrence Head of Year **Pastoral Support Manager** 

## **Parents' Guide for Booking Appointments**

Browse to: **https://lealands.parentseveningsystem.co.uk/**

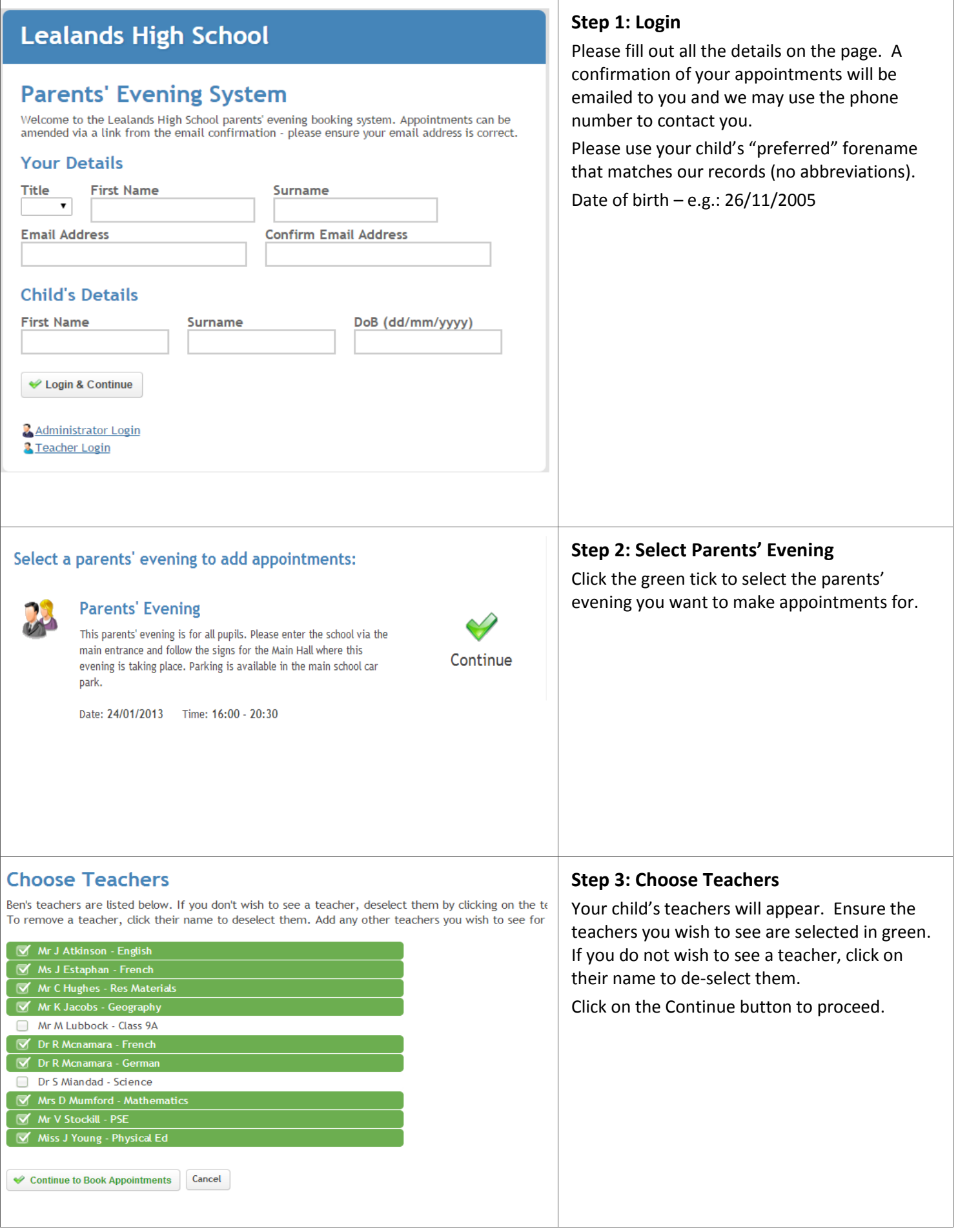

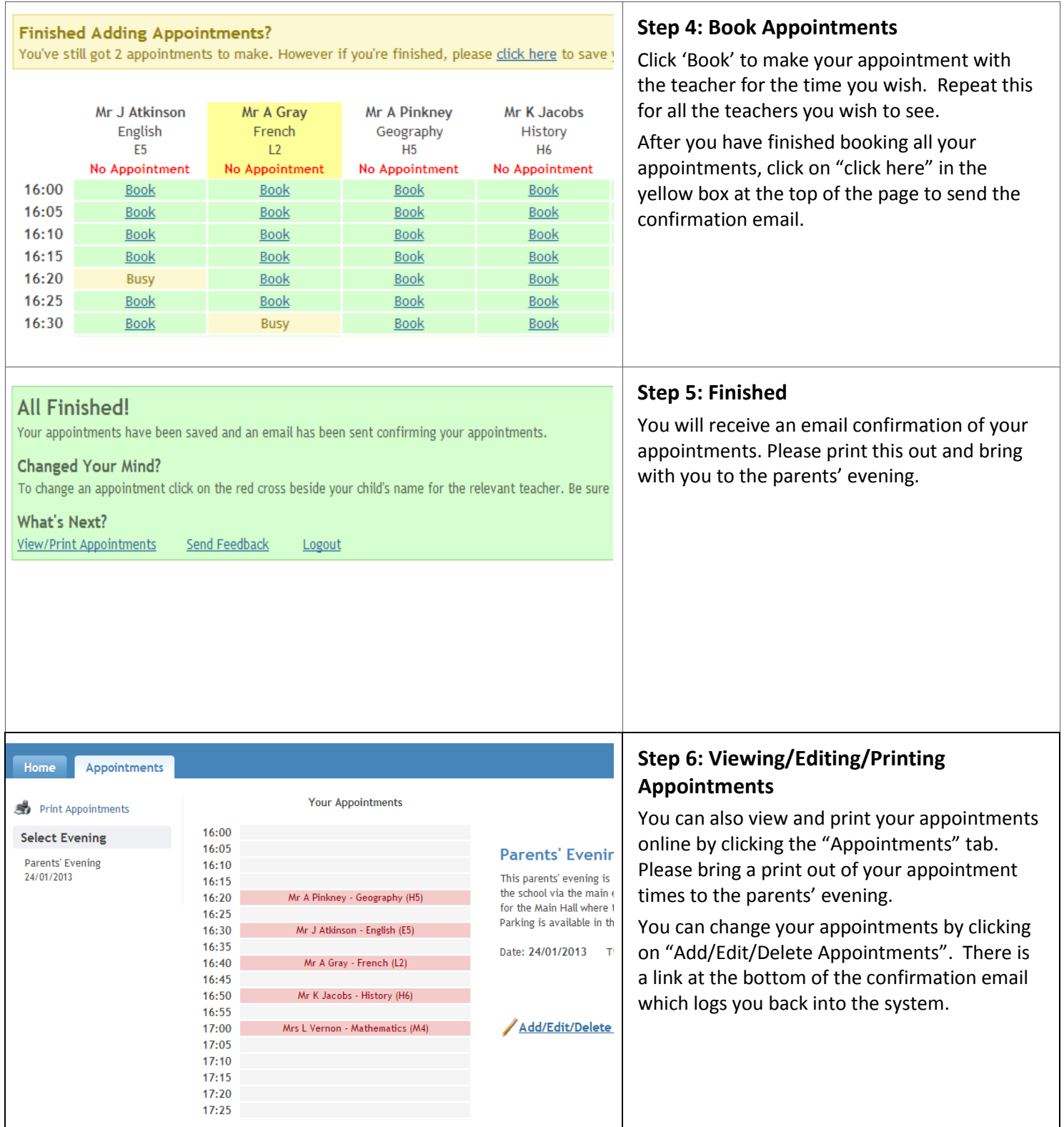